Кировское областное государственное профессиональное образовательное бюджетное учреждение «Кировский колледж музыкального искусства им. И.В.Казенина»

# **РАБОЧАЯ ПРОГРАММА УЧЕБНОЙ ДИСЦИПЛИНЫ**

# **ОП. 07 «Музыкальная информатика»**

**Специальности 53.02.02 Музыкальное искусство эстрады**

Рабочая программа учебной дисциплины «МУЗЫКАЛЬНАЯ ИНФОРМАТИКА» разработана на основе Федерального государственного образовательного стандарта (далее – ФГОС) по специальностям среднего профессионального образования:

53.02.02 Музыкальное искусство эстрады

Организация-разработчик: Кировское областное государственное профессиональное образовательное бюджетное учреждение «Кировский колледж музыкального искусства им. И.В. Казенина»

Разработчик:

Бояринцев Г. А., преподаватель дисциплины «Музыкальная информатика» Кировского колледжа музыкального искусства имени И. В. Казенина

Рецензент:

Н.В. Шалагинова – кандидат физико-математических наук, доцент кафедры прикладной математики и информатики Вятского государственного университета

# **СОДЕРЖАНИЕ**

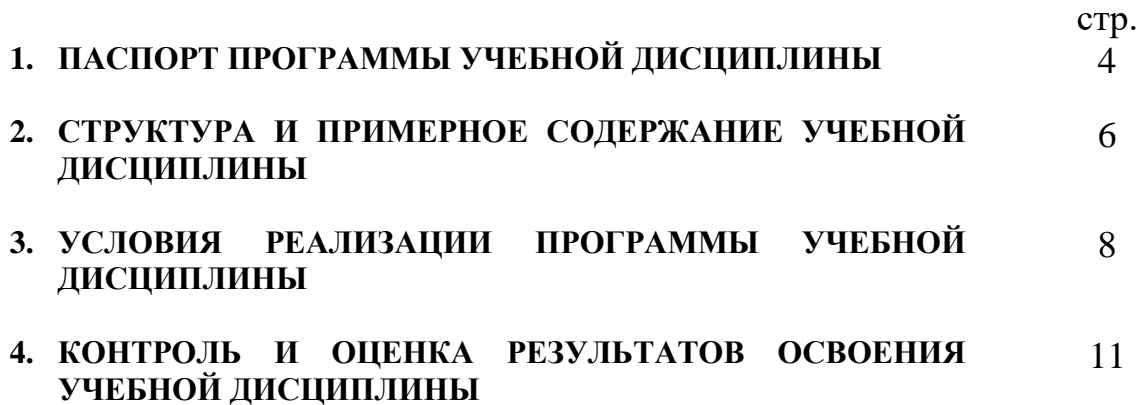

## **1. ПАСПОРТ ПРОГРАММЫ УЧЕБНОЙ ДИСЦИПЛИНЫ Музыкальная информатика**

#### **1.1. Область применения программы**

Программа учебной дисциплины является частью основной профессиональной образовательной программы в соответствии с ФГОС по специальности СПО:

53.02.02 Музыкальное искусство эстрады

Программа учебной дисциплины может быть использована для углубленной профессиональной подготовки по данной специальности.

## **1.2. Место дисциплины в структуре основной профессиональной образовательной программы:**

Профессиональный учебный цикл, Общепрофессиональные дисциплины ОП. 07

## **1.3. Цели и задачи дисциплины – требования к результатам освоения дисциплины:**

В результате освоения дисциплины обучающийся должен **Знать:**

способы использования компьютерной техники в сфере профессиональной деятельности;

наиболее часто употребляемые компьютерные программы для записи нотного текста;

#### основы MIDI-технологий

#### **Уметь:**

делать компьютерный набор нотного текста в современных программах; использовать программы цифровой обработки звука;

ориентироваться в частой смене компьютерных программ;

В ходе изучения дисциплины ставится задача формирования общих и профессиональных компетенций:

ОК 1. Понимать сущность и социальную значимость своей будущей профессии, проявлять к ней устойчивый интерес.

ОК 2. Организовывать собственную деятельность, определять методы и способы выполнения профессиональных задач, оценивать их эффективность и качество.

ОК 3. Решать проблемы, оценивать риски и принимать решения в нестандартных ситуациях.

ОК 4. Осуществлять поиск, анализ и оценку информации, необходимой для постановки и решения профессиональных задач, профессионального и личностного развития.

ОК 5. Использовать информационно-коммуникационные технологии для совершенствования профессиональной деятельности.

ОК 6. Работать в коллективе, обеспечивать его сплочение, эффективно

общаться с коллегами, руководством.

ОК 7. Ставить цели, мотивировать деятельность подчиненных, организовывать и контролировать их работу с принятием на себя ответственности за результат выполнения заданий.

ОК 8. Самостоятельно определять задачи профессионального и личностного развития, заниматься самообразованием, осознанно планировать повышение квалификации.

ОК 9. Ориентироваться в условиях частой смены технологий в профессиональной деятельности.

ПК 1.4. Применять в исполнительской деятельности технические средства звукозаписи, вести репетиционную работу и запись в условиях студии.

ПК 1.7. Овладевать культурой устной и письменной речи, профессиональной терминологией.

ПК 2.1. Осуществлять педагогическую и учебно-методическую деятельность в детских школах искусств, детских музыкальных школах, других учреждениях дополнительного образования, в общеобразовательных учреждениях, учреждениях СПО.

ПК 2.2. Использовать знания из области психологии и педагогики, специальных и музыкально-теоретических дисциплин в преподавательской деятельности.

ПК 2.3. Анализировать проведенные занятия для установления соответствия содержания, методов и средств поставленным целям и задачам, интерпретировать и использовать в работе полученные результаты для коррекции собственной деятельности.

ПК 2.4. Планировать развитие профессиональных умений обучающихся.

ПК 2.6. Использовать индивидуальные методы и приемы работы в исполнительском классе с учетом возрастных, психологических и физиологических особенностей обучающихся.

ПК 3.4. Использовать знания методов руководства эстрадно-джазовым коллективом и основных принципов организации его деятельности.

## **1.4. Рекомендуемое количество часов на освоение программы дисциплины:**

максимальная учебная нагрузка обучающегося 60 часов, в том числе:

обязательной аудиторной учебной нагрузки обучающегося 40 часов; самостоятельной работы обучающегося 20 часов.

# **2. СТРУКТУРА И СОДЕРЖАНИЕ УЧЕБНОЙ ДИСЦИПЛИНЫ**

## **2.1. Объем учебной дисциплины и виды учебной работы по ОП Музыкальная информатика**

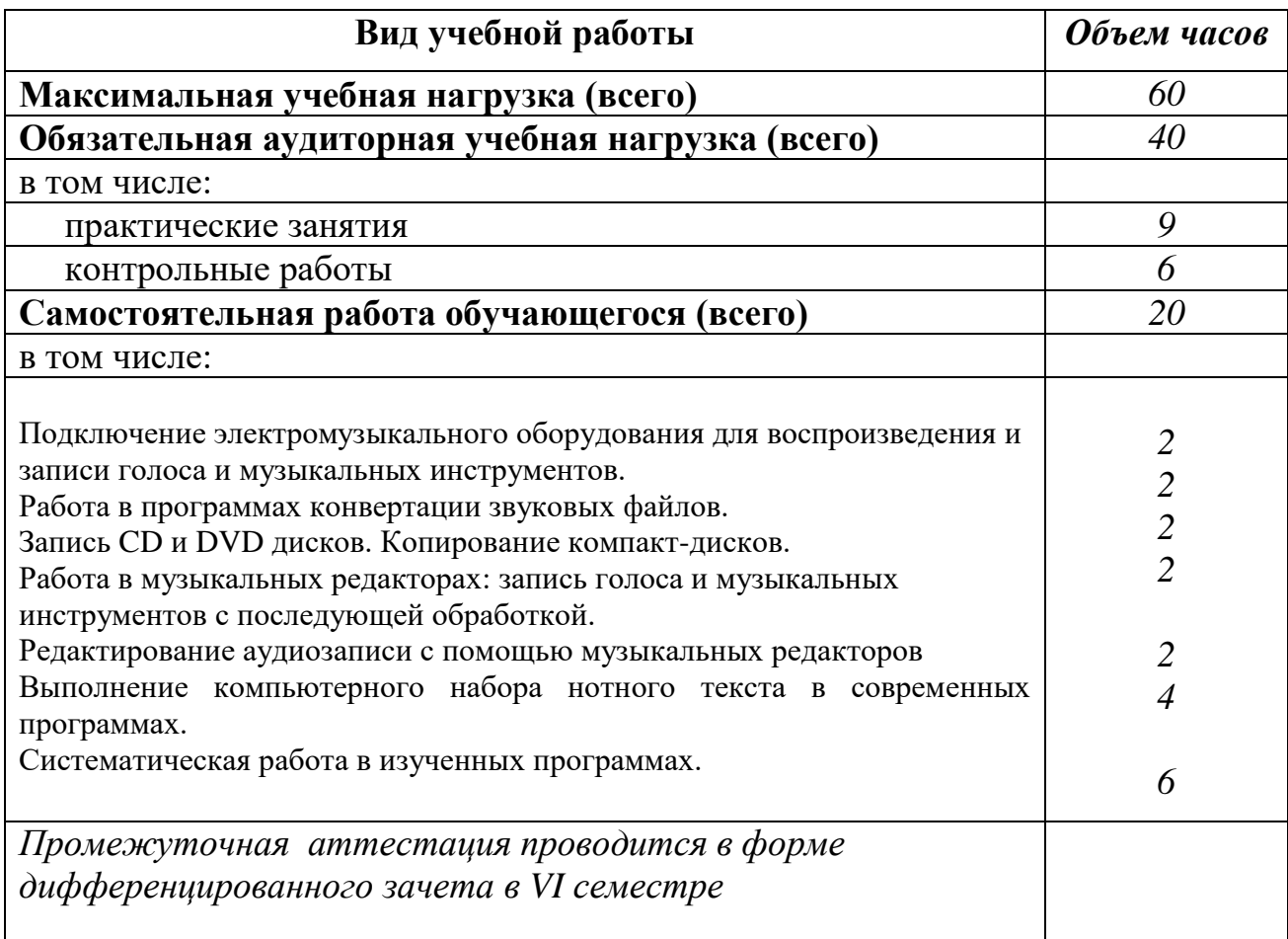

#### **Наименование разделов и тем Содержание учебного материала, лабораторные и практические работы, самостоятельная работа обучающихся, курсовая работ (проект)** *(если предусмотрены)* **Объем часов Уровень освоения 1 2 3 Раздел 1. Музыкальная информатика Тема 1.1. Введение Содержание учебного материала** *3* 1 Предмет музыкальной информатики. Музыкальная информатика как учебный курс. *1 1* 2 Электромузыкальные инструменты и компьютер для музыканта. Сферы их применения. *1 1* **Контрольные работы** *1 3* **Самостоятельная работа обучающихся** *1* **Тема 1.2. Теоретические и практические аспекты цифровой записи. Содержание учебного материала** *17* 1 Звук и его свойства. Звук в пространстве. Основы акустики. *2 1* 2 Цифровая запись музыкального звука. Форматы компьютерного представления аудиоданных *1 1* 3 Электромузыкальное оборудование. Устройство студии звукозаписи. *1 1* 4 Конвертация звуковых файлов. Цифровая запись и копирование компакт-дисков. *2 1* 5 Синтез электронного звука и его методы. Звуковые редакторы. *2 1* 6 Знакомство с программой Audacity. Запись звука и настройка параметров записи. *2 1* 7 Особенности других звуковых редакторов. Современные тенденции в развитии звуковых редакторов. *2 1* **Практические занятия** 1 Электромузыкальное оборудование. Устройство студии звукозаписи. *1 2* 2 Знакомство с программой Audacity. Запись звука и настройка параметров записи. *1 2* 3 Работа в программе Audacity. Редактирования данных. Звуковой монтаж. *1 2* Обработка звука в программе Audacity: Динамическая обработка и преобразование звука. Встроенные эффекты. Очистка фонограммы от шумов и других эффектов. *1 2* **Контрольные работы** Контрольная работа по теме «Теоретические и практические аспекты цифровой записи». *1 3* **Самостоятельная работа обучающихся** Систематическая работа по закреплению работы в программах. Подключение электромузыкального оборудования для воспроизведения и записи голоса и музыкальных инструментов. Работа в программах конвертации звуковых файлов. Запись CD и DVD дисков. Копирование компакт-дисков. Работа в музыкальных редакторах: запись голоса и музыкальных инструментов с последующей обработкой. Редактирование аудиозаписи с помощью музыкальных редакторов *9* **Тема 1.3. Нотно-издательские системы. Нотные редакторы. Содержание учебного материала** *10* 1 Нотно-издательские системы. Идеология различных нотных редакторов. *1 1* 2 Программа MuseScore. Способы ввода данных в нотных редакторах. *2 1* 3 Программа Encore. Способы ввода данных в нотных редакторах. *2 1*

## **2.2. Тематический план и содержание учебной дисциплины ОП. «МУЗЫКАЛЬНАЯ ИНФОРМАТИКА»**

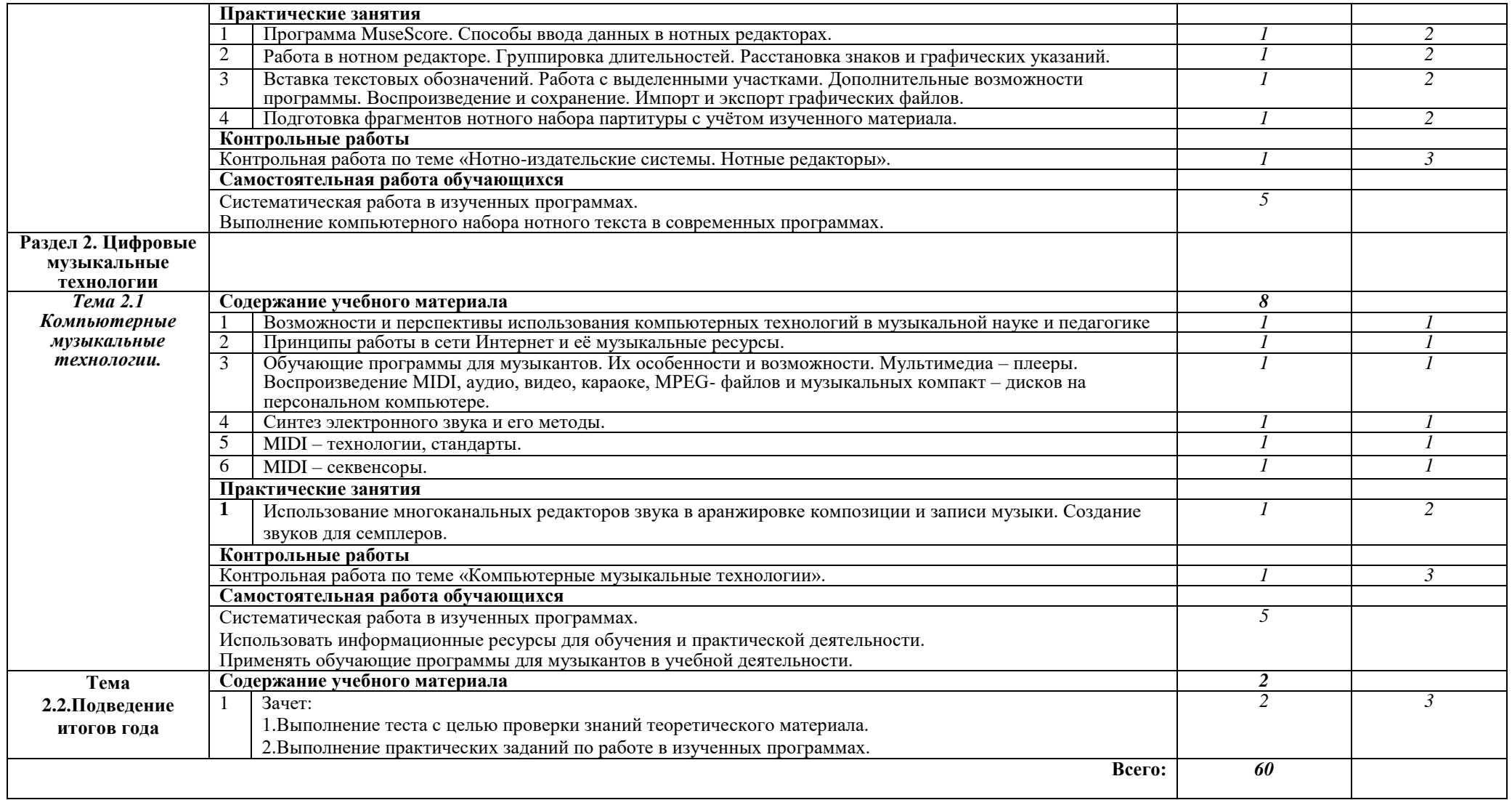

## **3. УСЛОВИЯ РЕАЛИЗАЦИИ ПРОГРАММЫ ДИСЦИПЛИНЫ**

## **3.1. Требования к минимальному материально-техническому обеспечению**

Реализация программы междисциплинарного комплекса требует наличия учебного кабинета музыкальной информатики.

Оборудование учебного кабинета:

- рабочие места студентов,

- рабочее место преподавателя,

- комплект учебно-методической документации,

- аудиоматериал для работы в программах,

- нотный материал для выполнения практических заданий в нотном редакторе,

- справочная, методическая литература

Технические средства обучения:

- Системные блоки,
- Жидкокристаллические мониторы,
- Системный блок с жидкокристаллическим монитором преподавателя,
- Блок бесперебойного питания,
- МФУ,
- Колонки,
- Интерактивная доска,
- Усилитель,
- Наушники,
- MIDI-клавиатуры,
- Мультимедиа проектор,
- Микрофон.

## **3.2. Информационное обеспечение обучения**

## **Перечень рекомендуемых учебных изданий, Интернет-ресурсов, дополнительной литературы**

## Основные источники:

 Андерсен А.В.,Овсянкина Г.П.,Шитикова Р.Г Современные музыкально-компьютерные технологии: Учебное пособие.- СПб.Планета музыки,2013 (электронное издание)

 Харуто А.В. «Музыкальная информатика: Теоретические основы: Дополнительные источники:

- Учебное пособие. М.: Издательство ЛКИ, 2009
- Алдошина И., Приттс Р. «Музыкальная акустика» (учебник для высших учебных заведений).- Санкт-Петербург: Композитор, 2006
- Квин И. «Sound Forge9»  $(+CD)$  Спб.: Питер, 2009
- Козлин В.И. «Секреты создания музыкальных произведений в нотаторе

Sibelius 6». – М.: ДМК Пресс, 2011

- Левин А. «Самоучитель компьютерной музыки» СПб.: Питер, 2006
- Леонтьев В. «Музыкальный центр на компьютере» М., ОЛМА Медиа Групп, 2007
- Леонтьев В.П. «300 лучших программ на все случаи жизни». М.: ОЛМА Медиа Групп, 2007
- Ломакин П.А. «Звук на персональном компьютере» М., Майор Издатель Осипенко А.И., 2004
- Лоянич А.А. «Компьютер в помощь музыканту» М., NT Press, 2006
- Лоянич А.А. «Запись и обработка звука на компьютере» М., Эксмо, 2008
- Петелин Р., Петелин Ю. «Персональный оркестр в РС» Спб.: БХВ -Санкт-Петербург, 1999
- Пташинский В.С. «Видеомонтаж средствами Ulead MediaStudio Pro8: визуальный самоучитель. – М., 2006
- Севашко А.В. «Звукорежиссура и запись фонограмм». М.: Альтекс-А, 2004
- Цифровое фото, видео, аудио, практическая энциклопедия от COMPUTERBILD. – Спб.: Наука и Техника, 2010.
- Ulead@MediaStudio@Pro8 Фирменное руководство: (пер.с англ.яз).- М.: Триумф, 2007, 2007

Интернет-ресурсы:

- 1. «Музыка и электроника» образовательно-популярный журнал <http://www.muzelectron.ru/08kiosk.html#books>
- 1. Полезные программы и утилиты <http://nassukin.ucoz.ru/load/32-1-0-45>
- 2. Портал для музыкантов <http://www.music4sale.ru/?nid=837&id=36>
- 3. Музыкальный портал (видео обучение) <http://cjcity.ru/news/videostudy/video-reason.php>
- 4. Музыкальный портал http://cjcity.ru/news/content/adobe-audition-2- 1.php
- 5. Все музыкальные новинки [http://www.freshsound.org/make-create](http://www.freshsound.org/make-create-music/sequencer-audio-editor/19346-musescore-0.9.5-muzykalnyj-redaktor-partitur.html)[music/sequencer-audio-editor/19346-musescore-0.9.5-muzykalnyj-redaktor-partitur.html](http://www.freshsound.org/make-create-music/sequencer-audio-editor/19346-musescore-0.9.5-muzykalnyj-redaktor-partitur.html)
- 6. Архив журнала «Звукорежиссёр» <http://rus.625-net.ru/archive/z0899/rev1.htm>
- 7. Журнал «WebSound.Ru» <http://websound.ru/articles/technologies/mididesc.htm>
- 8. Звуковая студия на столе [http://www.infocity.kiev.ua/pr/content/pr004\\_02.phtml](http://www.infocity.kiev.ua/pr/content/pr004_02.phtml)
- 9. Домашняя студия звукозаписи http://www.demodoma.ru/bookadobe.php
- 10.XBT.com <http://www.ixbt.com/>
- 11.404 Not Found [http://www.martmusic.com/lib/new\\_lib/Adobe%20Audition%20v1.5%20Rus%20Manua](http://www.martmusic.com/lib/new_lib/Adobe%20Audition%20v1.5%20Rus%20Manual/menu.html) [l/menu.html](http://www.martmusic.com/lib/new_lib/Adobe%20Audition%20v1.5%20Rus%20Manual/menu.html)
- 12.Обзоры музыкального оборудования [http://sound](http://sound-hardware.com/muzej/pervye-sintezatory/ekvodin-1937/)[hardware.com/muzej/pervye-sintezatory/ekvodin-1937/](http://sound-hardware.com/muzej/pervye-sintezatory/ekvodin-1937/)
- 13.FDSTART. Электронная музыка сайт композиторов [http://fdstar.com/2008/01/01/elektronno\\_muzyke\\_130\\_let.html](http://fdstar.com/2008/01/01/elektronno_muzyke_130_let.html)
- 14.Лекции Андрея Смирнова <http://www.theremin.ru/lectures/algor.htm>
- 15.Журнал «Компьютер» <http://offline.computerra.ru/1997/223/888/>
- 16.Информационные технологии в музыке http://revolution.allbest.ru/music/00112893\_0.html
- 17.Нотный редактор <http://musescore.org/>
- 18.Нотный редактор <http://soft.softodrom.ru/ap/MuseScore-p7174>
- 19.Канал пользователя <http://www.youtube.com/musescore>
- 20.Нотный редактор http://www.youtube.com/watch?v=5PQnH1m9Qtw
- 21.Нотный редактор http://Audacity.sourceforge.net/
- 22.Нотный редактор http://Audacity.ru
- 23.Нотный редактор <http://letopisi.ru.netflow.ru/index.php/Audacity>
- **24.**Нотный редактор <http://ru.wikipedia.org/wiki/Audacity>

## **4. КОНТРОЛЬ И ОЦЕНКА РЕЗУЛЬТАТОВ ОСВОЕНИЯ МЕЖДИСЦИПЛИНАРНОГО КОМПЛЕКСА**

## **Контроль и оценка результатов освоения междисциплинарного комплекса осуществляется преподавателем в процессе проведения практических занятий, тестирования, а также выполнения обучающимися индивидуальных заданий, проектов, исследований.**

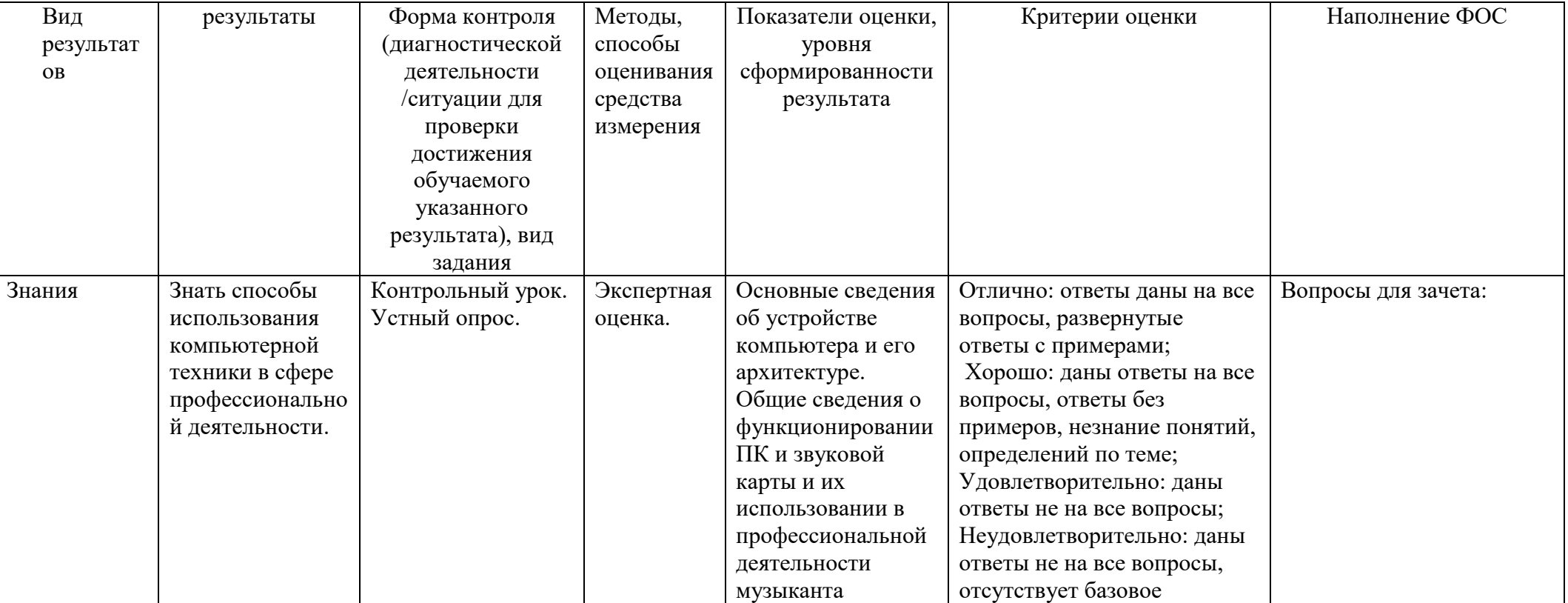

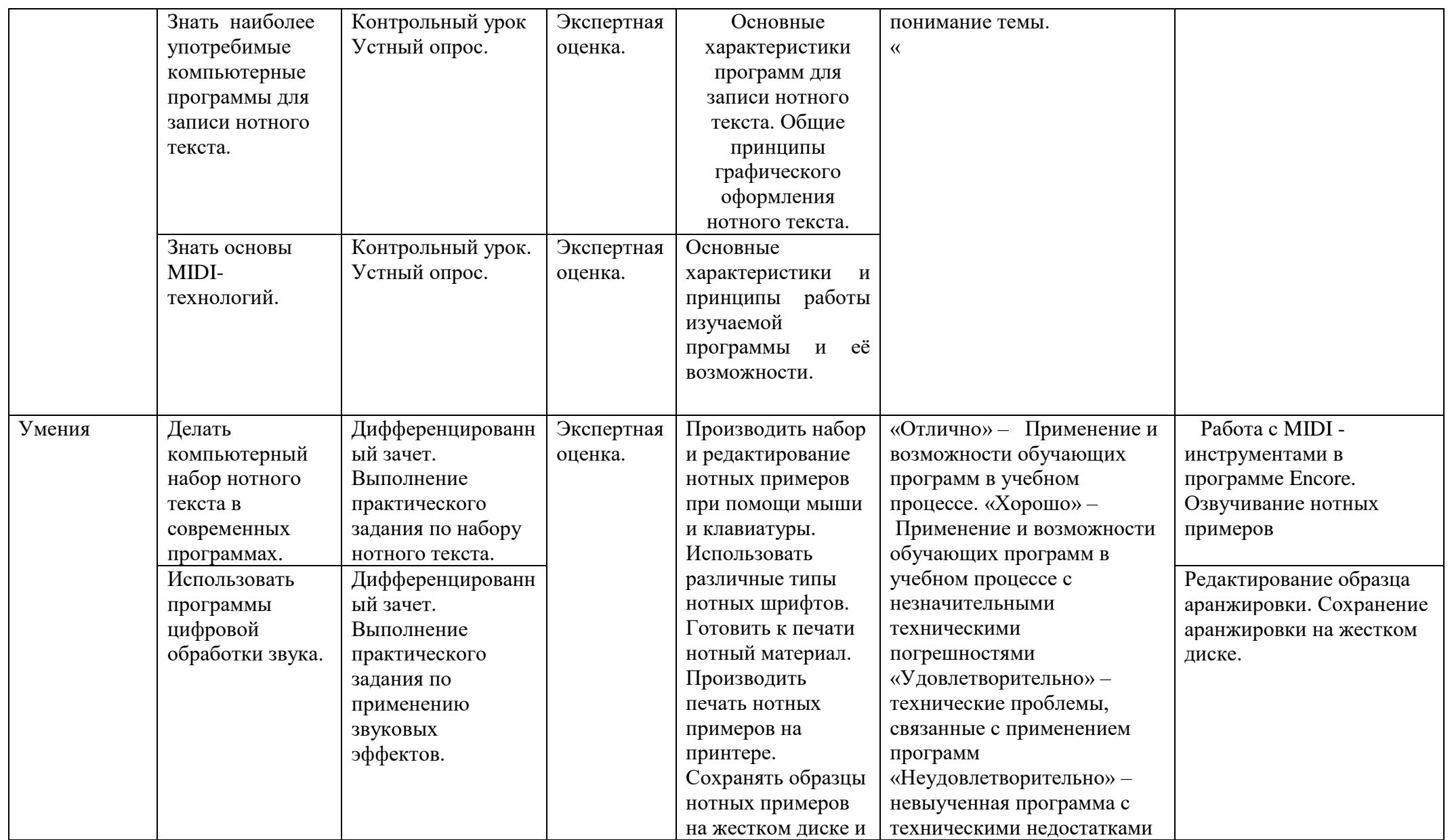

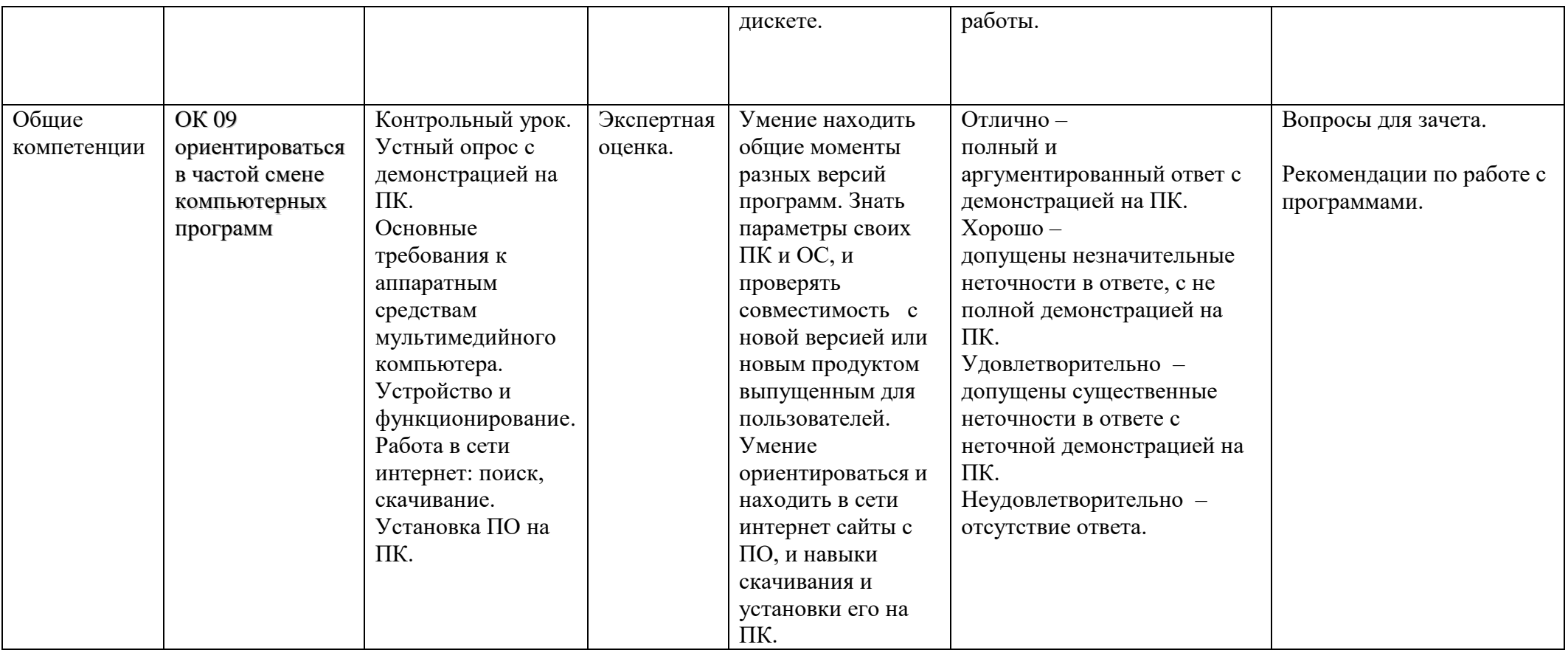